# Package 'exomePeak2'

April 12, 2022

<span id="page-0-0"></span>Type Package

Title Bias-aware Peak Calling and Quantification for MeRIP-Seq

Version 1.6.1

Description exomePeak2 provides bias-aware quantification and peak detection for Methylated RNA immunoprecipitation sequencing data (MeRIP-Seq). MeRIP-Seq is a commonly applied sequencing technology that can measure the location and abundance of RNA modification sites under given cell line conditions. However, quantification and peak calling in MeRIP-Seq are sensitive to PCR amplification biases, which generally present in next-generation sequencing (NGS) technologies. In addition, the count data generated by RNA-Seq exhibits significant biological variations between biological replicates. exomePeak2 collectively address the challenges by introducing a series of robust data science tools tailored for MeRIP-Seq. Using exomePeak2, users can perform peak calling, modification site quantification and differential analysis through a straightforward single-step function. Alternatively, multi-step functions can be used to generate diagnostic plots and perform customized analyses.

License GPL  $(>= 2)$ 

#### BugReports <https://github.com/ZW-xjtlu/exomePeak2/issues>

#### Imports

Rsamtools,GenomicAlignments,GenomicRanges,GenomicFeatures,DESeq2,ggplot2,mclust,genefilter,Biostrings,BSgenor

Depends SummarizedExperiment,cqn

biocViews Sequencing, MethylSeq, RNASeq, ExomeSeq, Coverage, Normalization, Preprocessing, DifferentialExpression

Encoding UTF-8

LazyData false

RoxygenNote 7.1.2

Suggests knitr, rmarkdown, RMariaDB

VignetteBuilder knitr

git\_url https://git.bioconductor.org/packages/exomePeak2

git branch RELEASE 3 14

git\_last\_commit 6269c12

git\_last\_commit\_date 2021-12-10

<span id="page-1-0"></span>Date/Publication 2022-04-12 Author Zhen Wei [aut, cre]

Maintainer Zhen Wei <zhen.wei10@icloud.com>

# R topics documented:

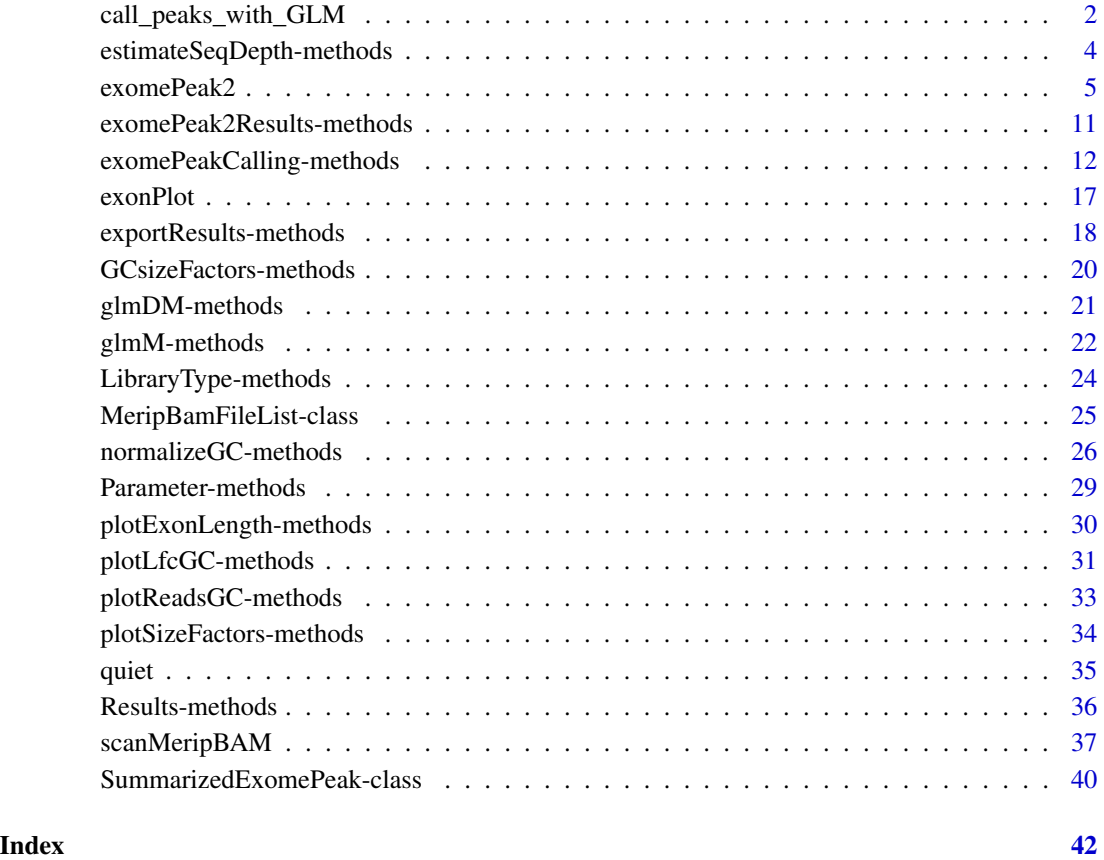

call\_peaks\_with\_GLM *Statistical Inference with DESeq package based on the provided reads count for exomic bins.*

# Description

call\_peaks\_with\_GLM conduct inference on every exome bins using negative binomial model, the significant bins will be the merged into peaks.

# Usage

```
call_peaks_with_GLM(
  SE_bins,
  glm_type = c("Poisson", "NB", "DESeq2"),
  correct_GC_bg = TRUE,
  qtnorm = TRUE,
  txdb,
  count_cutoff = 5,
  p_cutoff = NULL,
  p\_adj\_cutoff = 0.05,
  log2FC_{cutoff} = 0)
```
# Arguments

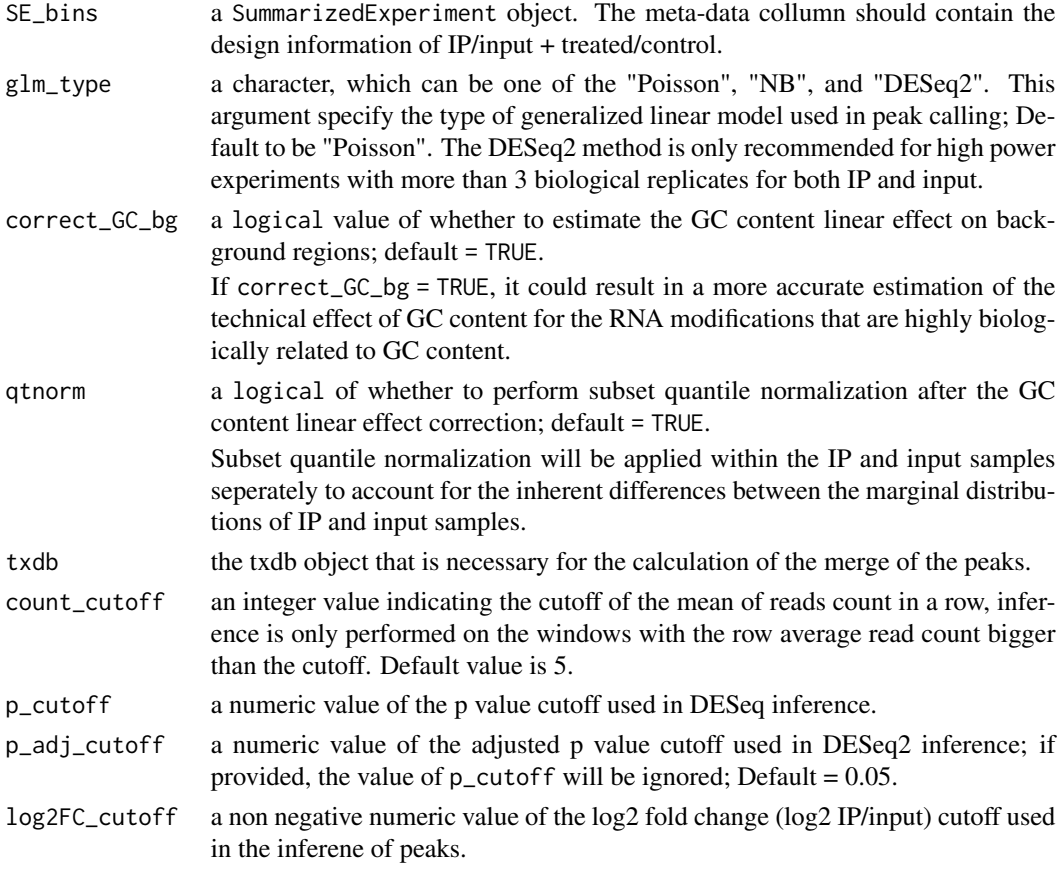

# Details

call\_peaks\_with\_GLM will performe exome level peak calling using DESeq2 model,

The significant bins will be merged into modification peaks.

The insignificant bins (pass the row means filtering) will also be merged into control peaks.

# <span id="page-3-0"></span>Value

This function will return a list of GRangesList object storing peaks for both modification and control.

estimateSeqDepth-methods

*Method estimateSeqDepth*

#### <span id="page-3-1"></span>Description

estimateSeqDepth estimate sequencing depth size factors for each MeRIP-seq samples used in peak statistics quantification. Under default setting, the sequencing depth are estimated by the robust estimator defined in package DESeq. i.e. the median of the ratios to the geometric means of peak counts.

#### Usage

```
estimateSeqDepth(sep, from = c("Background", "Modification", "All"), ...)
```

```
## S4 method for signature 'SummarizedExomePeak'
estimateSeqDepth(sep, from = c("Background", "Modification", "All"), ...)
```
#### Arguments

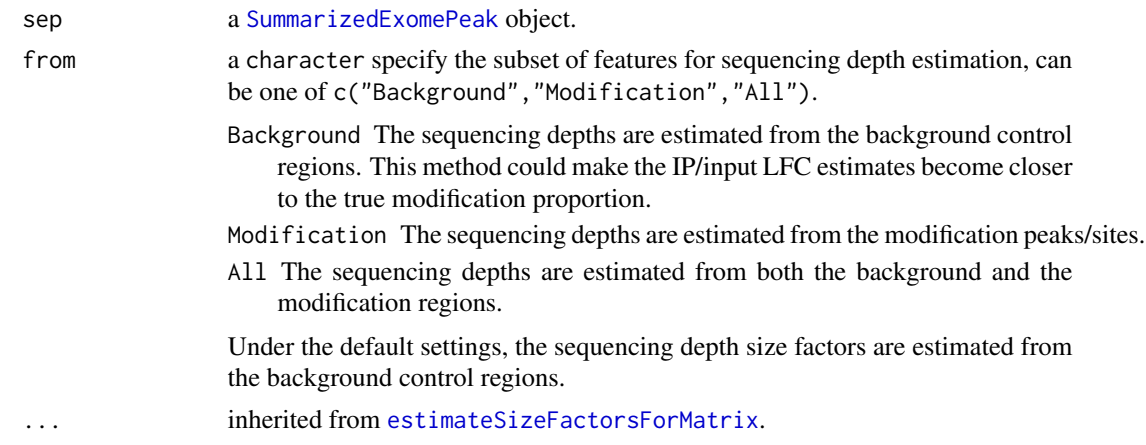

# Details

The function takes the input of a [SummarizedExomePeak](#page-39-1) object, and it estimates the sequencing depth size factors by the columns of its [assay.](#page-0-0)

#### Value

This function will return a [SummarizedExomePeak](#page-39-1) object containing newly estimated sequencing depth size factors.

#### <span id="page-4-0"></span>exomePeak2 5

# See Also

[normalizeGC](#page-25-1)

#### Examples

```
### Load the example SummarizedExomPeak object
f1 = system.file("extdata", "sep_ex_mod.rds", package="exomePeak2")
sep <- readRDS(f1)
### Estimate the sequencing depth size factors
sep <- estimateSeqDepth(sep)
sep$sizeFactor
```
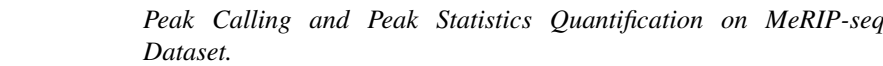

#### Description

<span id="page-4-1"></span>exomePeak2 *Peak Calling and Peak Statistics Quantification on MeRIP-seq*

exomePeak2 conducts peak calling and peak statistics calculation from BAM files of a MeRIP-seq experiment. The function integrates the following steps of a standard MeRIP-seq data analysis pipeline.

- 1. Check and index the BAM files with [scanMeripBAM](#page-36-1).
- 2. Call modification peaks on exons with [exomePeakCalling](#page-11-1).
- 3. Calculate offset factors of GC content biases with [normalizeGC](#page-25-1).
- 4. Calculate (differential) modification statistics with the generalized linear model (GLM) using [glmM](#page-21-1) or [glmDM](#page-20-1).
- 5. Export the peaks/sites statistics with user defined format by [exportResults](#page-17-1).

See the help pages of the corresponding functions for the complete documentation.

#### Usage

```
exomePeak2(
 bam_ip = NULL,bam_input = NULL,
  bam_treated_ip = NULL,
  bam_treated_input = NULL,
  txdb = NULL,bsgenome = NULL,
  genome = NA,
  gff_dir = NULL,
 mod_annot = NULL,
```

```
paired_end = FALSE,
  library_type = c("unstranded", "1st_strand", "2nd_strand"),
  fragment_length = 100,
 binding_length = 25,
  step_length = binding_length,
 min_peak_width = fragment_length/2,
 max\_peak\_width = fragment\_length * 100,pc_count_cutoff = 5,
 bg_count_cutoff = 50,
 p_{\text{cutoff}} = 1e-05,
 p_adj_cutoff = NULL,
 log2FC_cutoff = 0,parallel = 1,
 background_method = c("all", "Gaussian_mixture", "m6Aseq_prior", "manual"),
 manual_background = NULL,
  correct_GC_bg = TRUE,qtnorm = FALSE,
  glm_type = c("DESeq2", "Poisson", "NB"),
 LFC_shrinkage = c("apeglm", "ashr", "Gaussian", "none"),
  export_results = TRUE,
 export_format = c("CSV", "BED", "RDS"),
  table_style = c("bed", "granges"),
  save_plot_GC = TRUE,
  save_plot_analysis = FALSE,
 save_plot_name = "",
 save_dir = "exomePeak2_output",
 peak_calling_mode = c("exon", "full_tx", "whole_genome")
)
```
#### Arguments

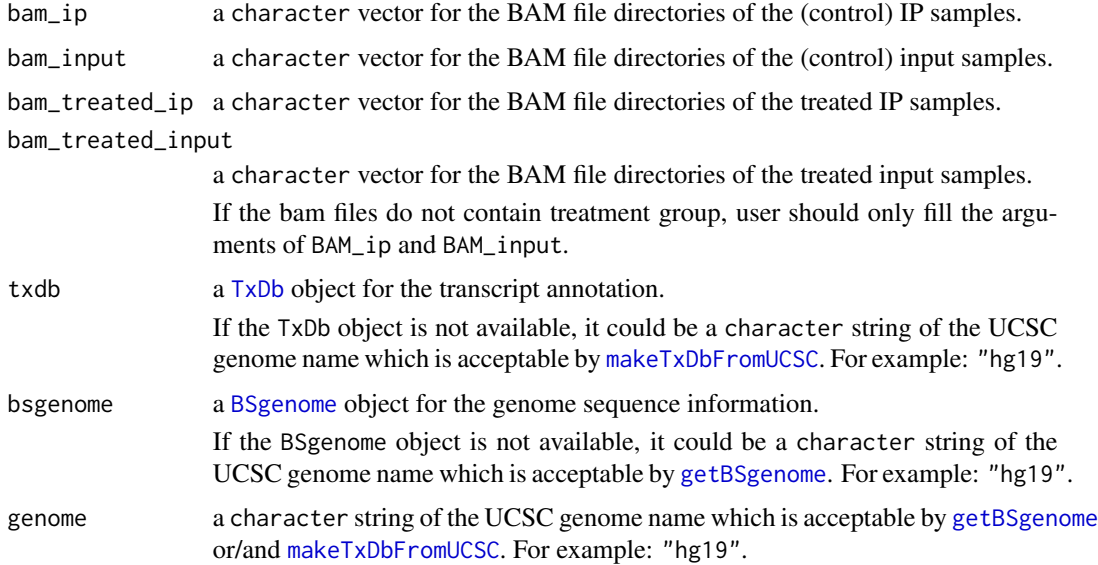

<span id="page-5-0"></span>

<span id="page-6-0"></span>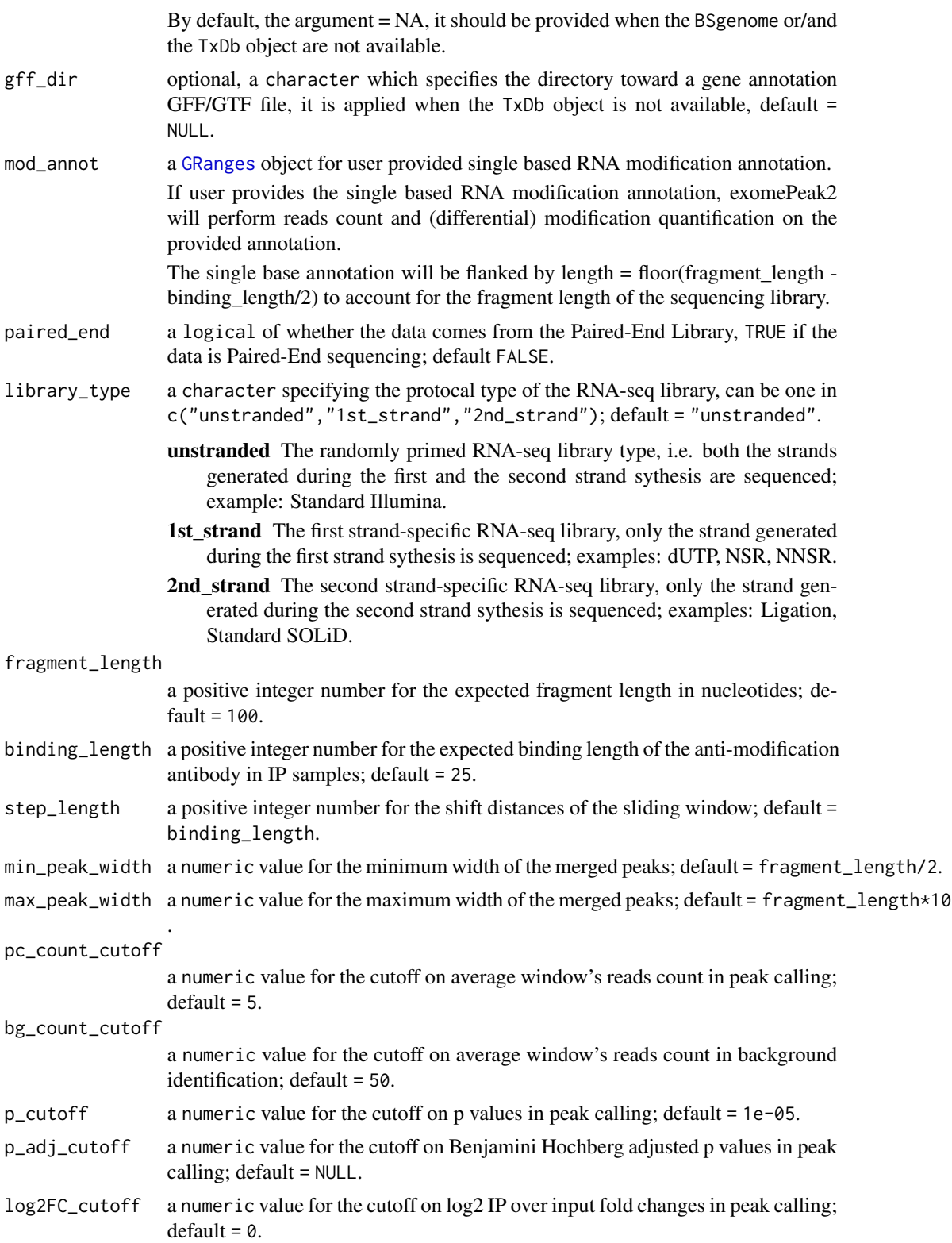

<span id="page-7-0"></span>parallel a numeric value specifying the number of cores used for parallel computing;  $default = 1$ .

background\_method

a character specifies the method of finding background regions for peak detection, i.e. to identify the windows without modification signal. It could be one of "Gaussian\_mixture", "m6Aseq\_prior", "manual", and "all"; default = "all". In order to accurately account for the technical variations, it is often important to estimate the sequencing depth and GC content linear effects on windows without modification signals.

The following methods are supported in exomePeak2 to differentiate the no modification background windows from the modification containig windows.

- all Use all windows as the background. This choise assumes no differences in the effects of technical features between the background and the modification regions.
- Gaussian\_mixture The background is identified by Multivariate Gaussian Mixture Model (MGMM) with 2 mixing components on the vectors containing methylation level estimates and GC content, the background regions are predicted by the Bayes Classifier on the learned GMM.
- m6Aseq\_prior The background is identified by the prior knowledge of m6A topology, the windows that are not overlapped with long exons (exon length >= 400bp) and 5'UTR are treated as the background windows.

This type of background should not be used if the MeRIP-seq data is not targetting on m6A methylation.

manual The background regions are defined by the user manually at the argument manual\_background.

manual\_background

a [GRanges](#page-0-0) object for the user provided unmodified background; default = NULL.

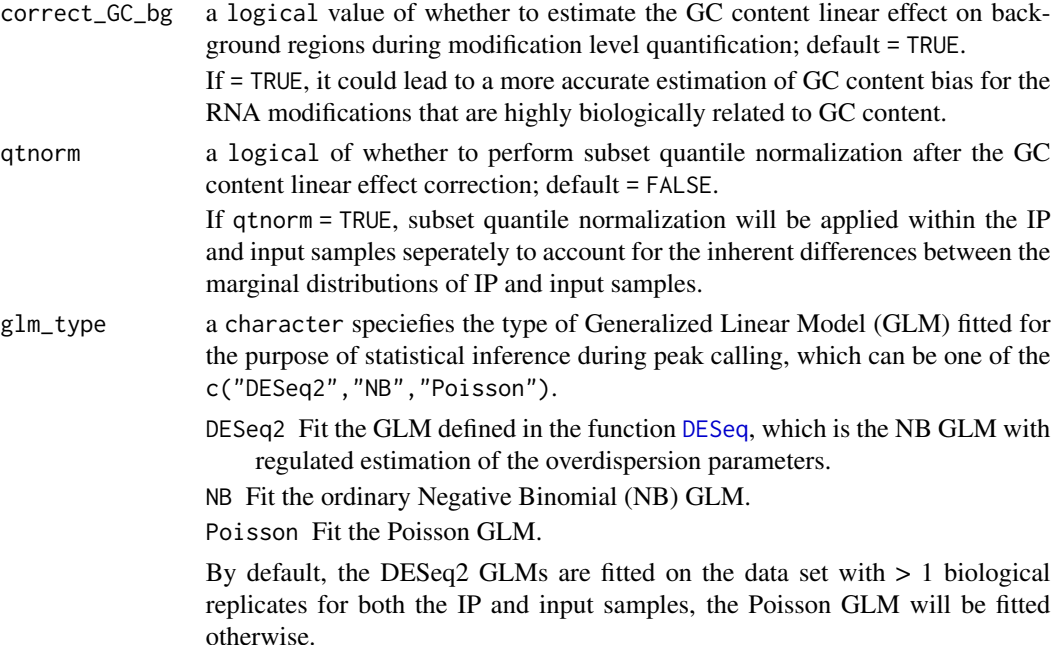

#### <span id="page-8-0"></span>exomePeak2 9

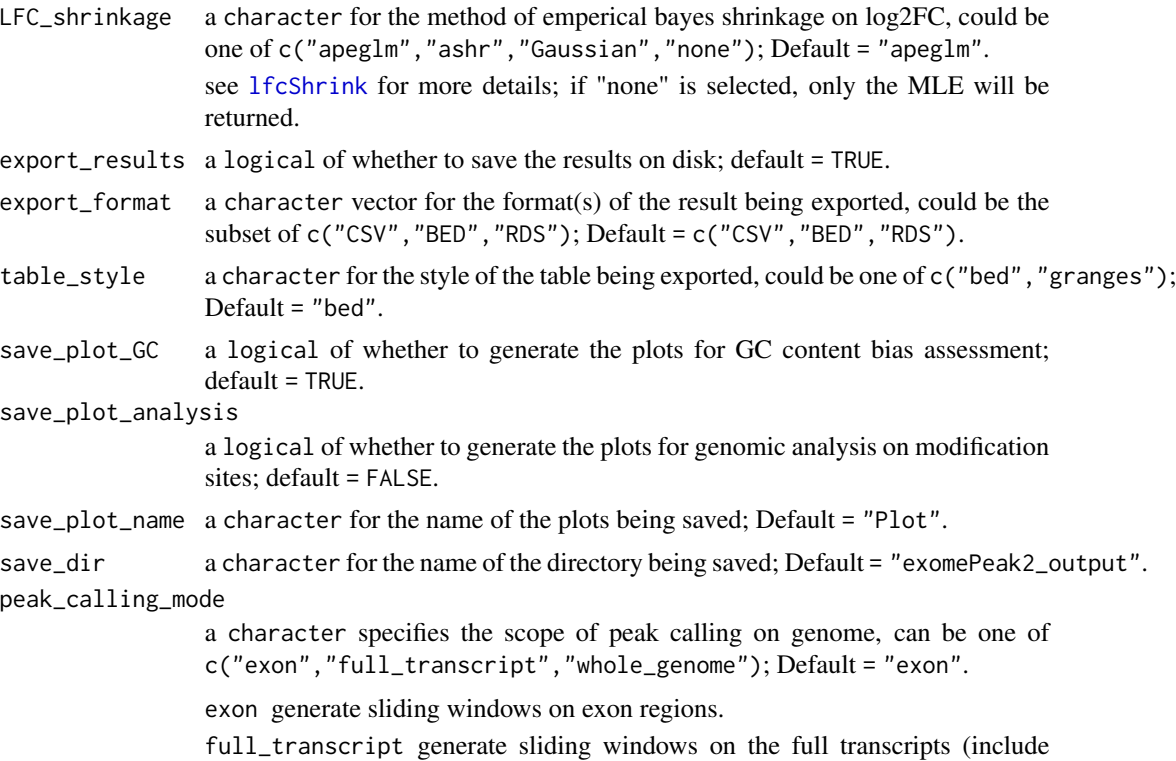

- both introns and exons).
- whole\_genome generate sliding windows on the whole genome (include introns, exons, and the intergenic regions).
- P.S. The full transcript mode and the whole genome mode demand big memory size (> 4GB) for large genomes.

#### Details

[exomePeak2](#page-4-1) call RNA modification peaks and calculate peak statistics from **BAM** files of a MeRIPseq experiment.

The transcript annotation (from either the  $TxDb$  object or the GFF file) should be provided to perform analysis on exons.

The [BSgenome](#page-0-0) object is also required to perform the GC content bias adjustment. If the bsgenome and the genome arguments are not provided (= NULL), the downstream analysis will proceed without GC content bias corrections.

If the **BAM** files in treated samples are provided at the arguments bam\_treated\_ip and bam\_treated\_input, the statistics of differential modification analysis on peaks/sites will be reported.

Under the default setting, [exomePeak2](#page-4-1) will save the results of (differential) modification analysis under a folder named 'exomePeak2\_output'. The results generated include a **BED** file and a  $\text{CSV}$ table that stores the locations and statistics of the (differential) modified peaks/sites.

When performing differential analysis using function exomePeak2(), the sequencing depth for the interactive GLM will be estimated from the background features, which by default are the disjoint regions of the detected peaks on exons.

#### <span id="page-9-0"></span>Value

a [SummarizedExomePeak](#page-39-1) object.

# See Also

[exomePeakCalling](#page-11-1), [glmM](#page-21-1), [glmDM](#page-20-1), [normalizeGC](#page-25-1), [exportResults](#page-17-1), [plotLfcGC](#page-30-1)

#### Examples

#Specify File Directories

```
GENE_ANNO_GTF = system.file("extdata", "example.gtf", package="exomePeak2")
f1 = system.file("extdata", "IP1.bam", package="exomePeak2")
f2 = system.file("extdata", "IP2.bam", package="exomePeak2")
f3 = system.file("extdata", "IP3.bam", package="exomePeak2")
f4 = system.file("extdata", "IP4.bam", package="exomePeak2")
IP_BAM = c(f1, f2, f3, f4)f1 = system.file("extdata", "Input1.bam", package="exomePeak2")
f2 = system.file("extdata", "Input2.bam", package="exomePeak2")
f3 = system.file("extdata", "Input3.bam", package="exomePeak2")
INPUT_BAM = c(f1, f2, f3)# Peak Calling
sep <- exomePeak2(bam_ip = IP_BAM,
                  bam_input = INPUT_BAM,
                  gff_dir = GENE_ANNO_GTF,
                  genome = "hg19",
                  paired_end = FALSE)
sep
# Differential Modification Analysis on Modification Peaks (Comparison of Two Conditions)
f1 = system.file("extdata", "treated_IP1.bam", package="exomePeak2")
TREATED_IP_BAM = c(f1)
f1 = system.file("extdata", "treated_Input1.bam", package="exomePeak2")
TREATED_INPUT_BAM = c(f1)
sep <- exomePeak2(bam_ip = IP_BAM,
                  bam_input = INPUT_BAM,
                  bam_treated_input = TREATED_INPUT_BAM,
                  bam_treated_ip = TREATED_IP_BAM,
                  gff_dir = GENE_ANNO_GTF,
                  genome = "hg19",
                  paired_end = FALSE)
sep
# Modification Level Quantification on Single Based Modification Annotation
```

```
f2 = system.file("extdata", "mod_annot.rds", package="exomePeak2")
```

```
MOD_ANNO_GRANGE <- readRDS(f2)
sep <- exomePeak2(bam_ip = IP_BAM,
                  bam_input = INPUT_BAM,
                  gff_dir = GENE_ANNO_GTF,
                  genome = "hg19",
                  paired_end = FALSE,
                  mod_annot = MOD_ANNO_GRANGE)
sep
# Differential Modification Analysis on Single Based Modification Annotation
sep <- exomePeak2(bam_ip = IP_BAM,
                  bam_input = INPUT_BAM,
                  bam_treated_input = TREATED_INPUT_BAM,
                  bam_treated_ip = TREATED_IP_BAM,
                  gff_dir = GENE_ANNO_GTF,
                  genome = "hg19",
                  paired_end = FALSE,
                  mod_annot = MOD_ANNO_GRANGE)
sep
```
exomePeak2Results-methods *Method exomePeak2Results*

# <span id="page-10-1"></span>Description

Method exomePeak2Results

Method exomePeak2Results<-

Accessor to the slot exomePeak2Results in class SummarizedExomePeak.

Accessor to the slot exomePeak2Results in class SummarizedExomePeak.

#### Usage

```
exomePeak2Results(x1)
```
exomePeak2Results(x2) <- value

## S4 method for signature 'SummarizedExomePeak' exomePeak2Results(x1)

## S4 replacement method for signature 'SummarizedExomePeak' exomePeak2Results(x2) <- value

#### <span id="page-11-0"></span>Arguments

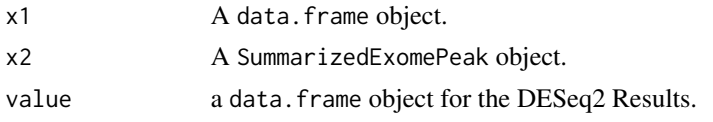

# Value

A data.frame object for the DESeq2 Results.

#### Examples

f1 = system.file("extdata", "sep\_ex\_mod.rds", package="exomePeak2")

sep <- readRDS(f1)

head(exomePeak2Results(sep))

exomePeakCalling-methods

*Method exomePeakCalling*

#### <span id="page-11-1"></span>Description

exomePeakCalling call peaks of RNA modification from a MeRIP-seq data set.

#### Usage

```
exomePeakCalling(
 merip_bams = NULL,
  txdb = NULL,bsgenome = NULL,
 genome = NA,mod_annot = NULL,
 glm_type = c("DESeq2", "NB", "Poisson"),
 background_method = c("all", "Gaussian_mixture", "m6Aseq_prior", "manual"),
 manual_background = NULL,
 correct_GC_bg = TRUE,qtnorm = FALSE,
 gff_dir = NULL,
 fragment_length = 100,
 binding_length = 25,
  step_length = binding_length,
 min_peak_width = fragment_length/2,
 max\_peak\_width = fragment\_length * 100,pc_count_cutoff = 5,
 bg_count_cutoff = 50,
```

```
p_{\text{cutoff}} = 1e-05,
 p_adj_cutoff = NULL,
 log2FC_{cutoff} = 0,
 parallel = 3,
 bp_param = NULL
\mathcal{L}## S4 method for signature 'MeripBamFileList'
exomePeakCalling(
 merip_bams = NULL,
  txdb = NULL,bsgenome = NULL,
 genome = NA,
 mod_annot = NULL,
 glm_type = c("DESeq2", "NB", "Poisson"),
 background_method = c("all", "Gaussian_mixture", "m6Aseq_prior", "manual"),
 manual_background = NULL,
 correct_GC_bg = TRUE,
  qtnorm = FALSE,
  gff_dir = NULL,
  fragment_length = 100,
 binding_length = 25,
  step_length = binding_length,
 min_peak_width = fragment_length/2,
 max\_peak\_width = fragment\_length * 100,pc_count_cutoff = 5,
 bg_count_cutoff = 50,
 p_{cutoff} = 1e-05,
 p_adj_cutoff = NULL,
 log2FC_cutoff = 0,parallel = 1,
 bp_param = NULL
```

```
\mathcal{L}
```
# Arguments

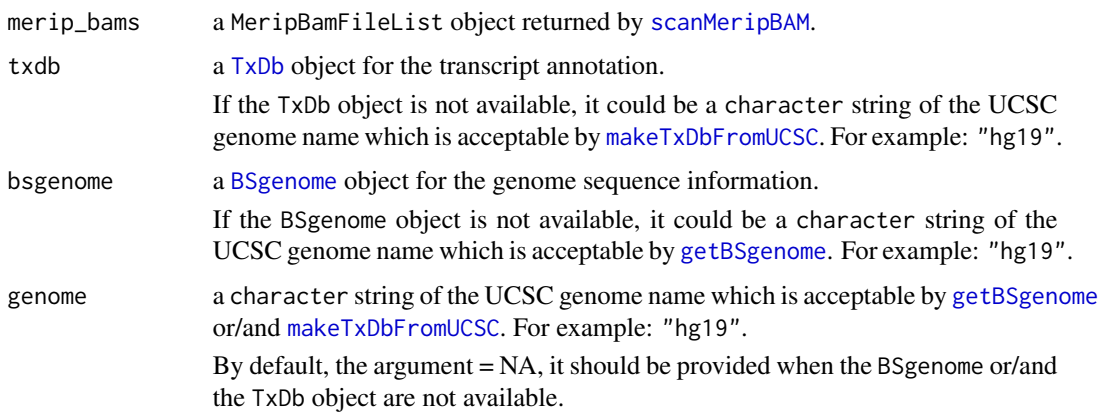

<span id="page-13-0"></span>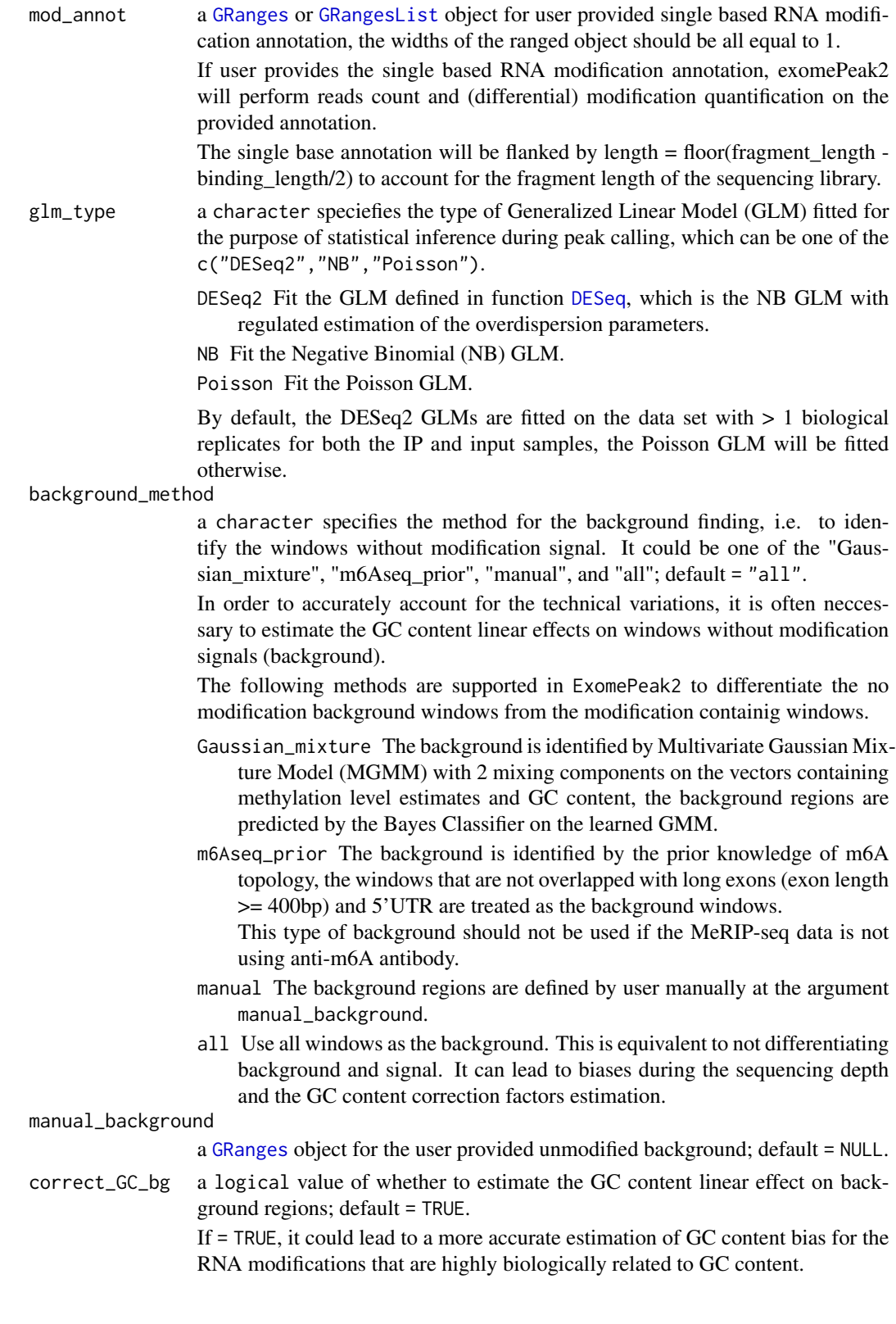

<span id="page-14-0"></span>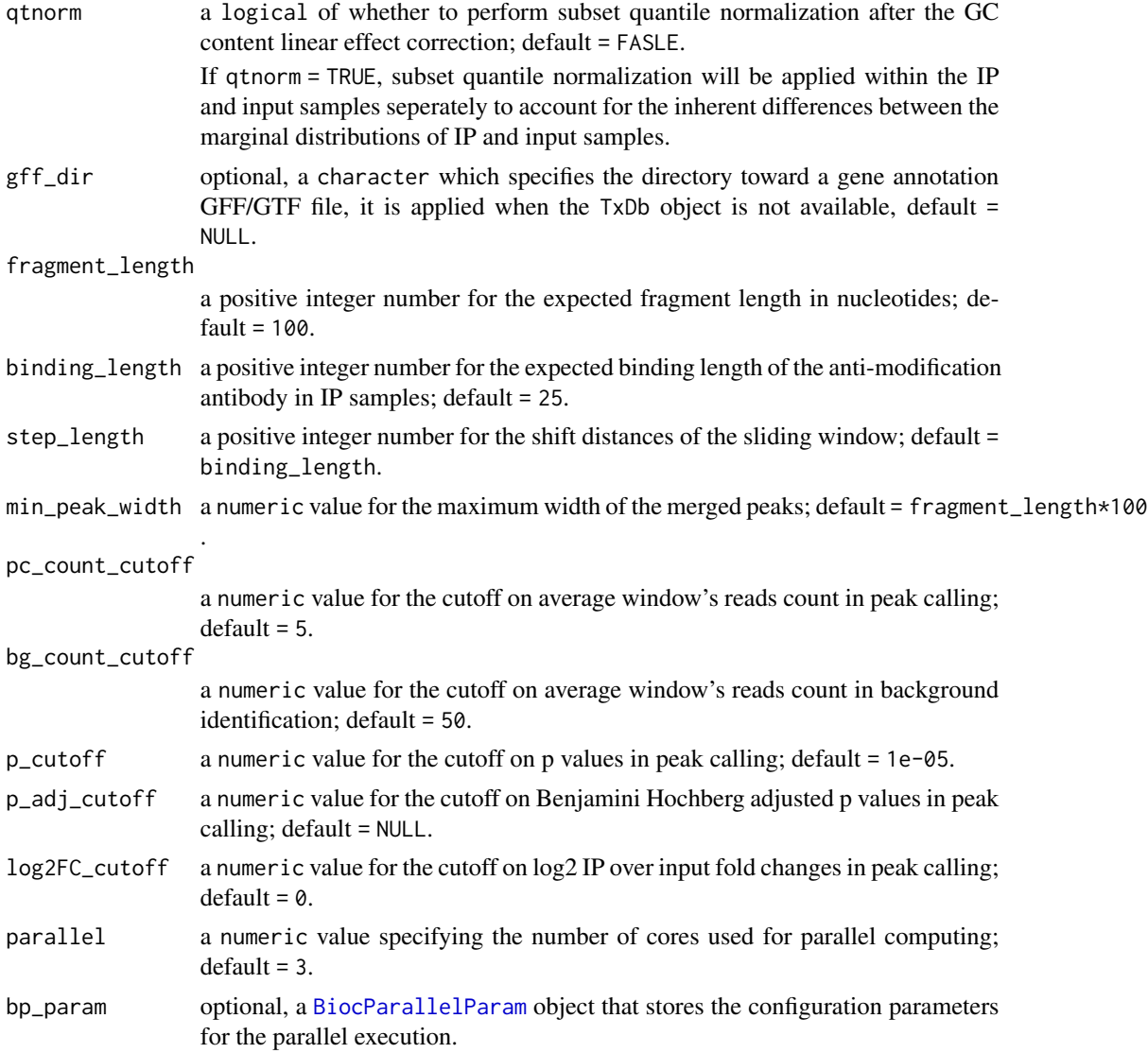

# Details

exomePeakCalling perform peak calling from the MeRIP-seq BAM files on exon regions defined by the user provided transcript annotations. If the [BSgenome](#page-0-0) object is provided, the peak calling will be conducted with the GC content bias correction.

Under the default setting, for each window, exomePeak2 will fit a GLM of Negative Binomial (NB) with regulated estimation of the overdispersion parameters developed in [DESeq](#page-0-0). Wald tests with H0 of IP/input Log2 Fold Change (LFC) <= 0 are performed on each of the sliding windows. The significantly modified peaks are selected using the cutoff of p value < 0.0001.

# Value

a [SummarizedExomePeak](#page-39-1) object.

#### See Also

[exomePeak2](#page-4-1), [glmM](#page-21-1), [glmDM](#page-20-1), [normalizeGC](#page-25-1), [exportResults](#page-17-1)

# Examples

### Define File Directories

```
GENE_ANNO_GTF = system.file("extdata", "example.gtf", package="exomePeak2")
f1 = system.file("extdata", "IP1.bam", package="exomePeak2")
f2 = system.file("extdata", "IP2.bam", package="exomePeak2")
f3 = system.file("extdata", "IP3.bam", package="exomePeak2")
f4 = system.file("extdata", "IP4.bam", package="exomePeak2")
IP_BAM = c(f1, f2, f3, f4)f1 = system.file("extdata", "Input1.bam", package="exomePeak2")
f2 = system.file("extdata", "Input2.bam", package="exomePeak2")
f3 = system.file("extdata", "Input3.bam", package="exomePeak2")
INPUT_BAM = c(f1, f2, f3)f1 = system.file("extdata", "treated_IP1.bam", package="exomePeak2")
TREATED_IP_BAM = c(f1)f1 = system.file("extdata", "treated_Input1.bam", package="exomePeak2")
TREATED_INPUT_BAM = c(f1)
### Peak Calling
MeRIP_Seq_Alignment <- scanMeripBAM(
                         bam\_ip = IP\_BAM,
                         bam_input = INPUT_BAM,
                         paired_end = FALSE
                        \lambdasep <- exomePeakCalling(
            merip_bams = MeRIP_Seq_Alignment,
            gff_dir = GENE_ANNO_GTF,
            genome = "hg19"
            )
sep <- normalizeGC(sep)
sep <- glmM(sep)
exportResults(sep)
### Differential Modification Analysis (Comparison of Two Conditions)
MeRIP_Seq_Alignment <- scanMeripBAM(
                         bam_ip = IP_BAM,bam_input = INPUT_BAM,
                         bam_treated_ip = TREATED_IP_BAM,
                         bam_treated_input = TREATED_INPUT_BAM,
                         paired_end = FALSE
```
<span id="page-15-0"></span>

#### <span id="page-16-0"></span>exonPlot 17

```
\lambdasep <- exomePeakCalling(
            merip_bams = MeRIP_Seq_Alignment,
            gff_dir = GENE_ANNO_GTF,
            genome = "hg19"
            )
sep <- normalizeGC(sep)
sep <- glmDM(sep)
exportResults(sep)
```
exonPlot *plot the distribution for the length of the overlapped exons.*

# Description

plot the distribution for the length of the overlapped exons.

### Usage

```
exonPlot(gfeatures, txdb, save_pdf_prefix = NULL, save_dir = ".")
```
# Arguments

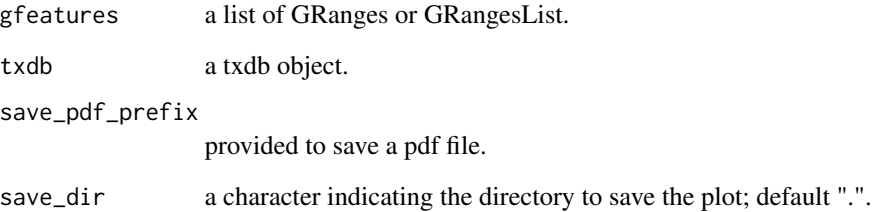

# Value

a plot for the exons length distribution.

<span id="page-17-0"></span>exportResults-methods *Method exportResults*

### <span id="page-17-1"></span>Description

Method exportResults

Export the (Differential) Modification Peaks/Sites and their associated Statistics

#### Usage

```
exportResults(
  sep,
  format = c("CSV", "BED", "RDS"),table\_style = c("bed", "granges"),save_dir = "exomepeaks_result",
  cut_off_pvalue = NULL,
  cut_of padj = 0.1,
  cut_of\_log2FC = 0,
 min_num_of_positive = 30,
  expected_direction = c("both", "hyper", "hypo"),
  inhibit_filter = FALSE,
  reads_count = TRUE,
  GC_sizeFactors = TRUE
)
## S4 method for signature 'SummarizedExomePeak'
exportResults(
  sep,
  format = c("CSV", "BED", "RDS"),table_style = c("bed", "granges"),
  save_dir = "exomePeak2_output",
  cut_off_pvalue = NULL,
  cut_of padj = 0.1,
  cut_of\_log2FC = 0,
  min_num_of_positive = 100,
  expected_direction = c("both", "hyper", "hypo"),
  inhibit_filter = FALSE,
  reads_count = TRUE,
  GC_sizeFactors = TRUE
)
```
#### Arguments

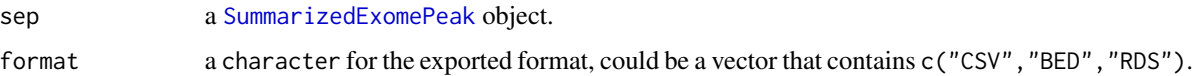

<span id="page-18-0"></span>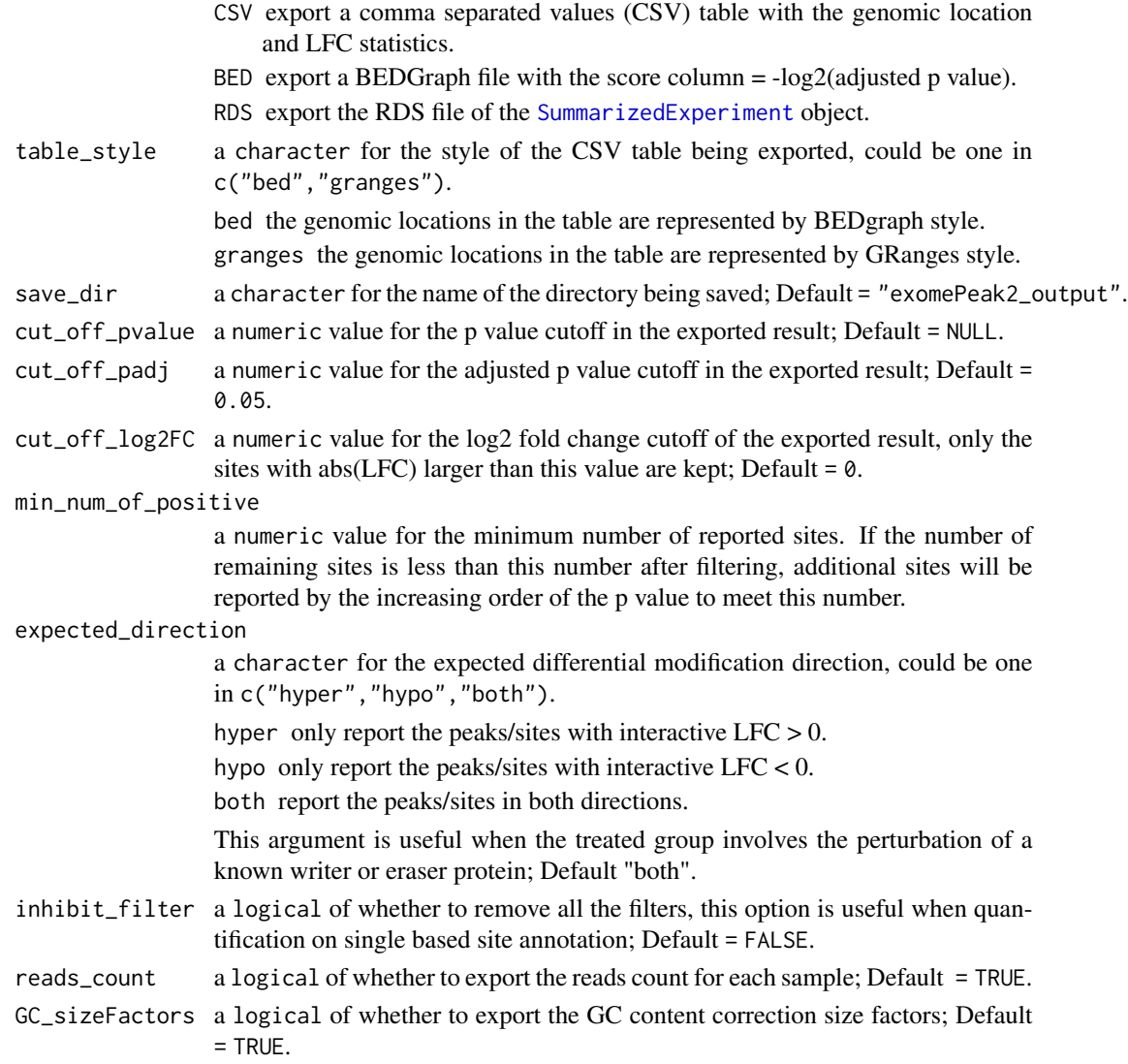

# Value

none, a folder will be saved on the disk.

# Examples

```
### Load the example SummarizedExomPeak object
f1 = system.file("extdata", "sep_ex_mod.rds", package="exomePeak2")
sep <- readRDS(f1)
### Save the modification peaks/sites statistics on the current directory.
exportResults(sep)
```
<span id="page-19-0"></span>GCsizeFactors-methods *Method GCsizeFactors*

# <span id="page-19-1"></span>Description

Method GCsizeFactors

Method GCsizeFactors<-

Accessor to the slot GCsizeFactors in class SummarizedExomePeak.

Accessor to the slot GCsizeFactors in class SummarizedExomePeak.

# Usage

GCsizeFactors(x1)

GCsizeFactors(x2) <- value

## S4 method for signature 'SummarizedExomePeak' GCsizeFactors(x1)

## S4 replacement method for signature 'SummarizedExomePeak' GCsizeFactors(x2) <- value

# Arguments

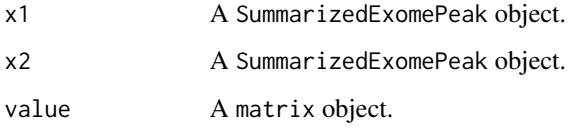

# Value

a data.frame for the GC content size factors of each sample

#### Examples

f1 = system.file("extdata", "sep\_ex\_mod.rds", package="exomePeak2") sep <- readRDS(f1) head(GCsizeFactors(sep))

<span id="page-20-0"></span>glmDM-methods *Method glmDM*

# <span id="page-20-1"></span>Description

glmDM perform inference and estimation on RNA differential modification log2FC.

GLMs with interactive design between dummy variables of IP/input and Treatment/control are fitted for each peaks/sites:

 $log2(Q) = intercept + I(Treatment) + I/IP) + I/IP) * I(Treatment)$ 

The log2FC and the associated statistics are based on the coefficient estimate of the interactive term:  $I(IP) * I(Treated).$ 

Under default setting, the returned log2FC are the RR estimates with Couchey priors defined in [apeglm](#page-0-0).

#### Usage

```
glmDM(
  sep,
  glm_type = c("DESeq2", "NB", "Poisson"),
 LFC_shrinkage = c("apeglm", "ashr"),...
)
## S4 method for signature 'SummarizedExomePeak'
glmDM(
  sep,
  glm_type = c("DESeq2", "NB", "Poisson"),
 LFC_shrinkage = c("apeglm", "ashr", "none"),
  ...
\mathcal{L}
```
#### Arguments

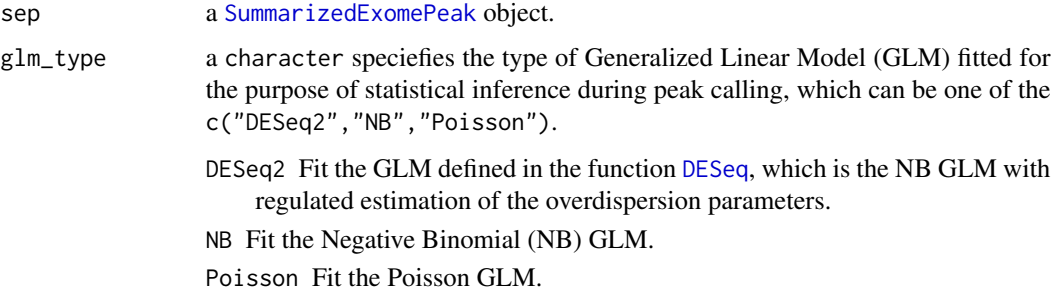

By default, the DESeq2 GLMs are fitted on the data set with > 1 biological replicates for both the IP and input samples, the Poisson GLM will be fitted otherwise.

- <span id="page-21-0"></span>LFC\_shrinkage a character for the method of emperical bayes shrinkage on log2FC, could be one of c("apeglm", "ashr", "none"); Default = "apeglm". see [lfcShrink](#page-0-0) for details; if "none" is selected, only the MLE will be returned. ... Optional arguments passed to [DESeq](#page-0-0)
	-

# Value

a SummarizedExomPeak object.

#### See Also

[glmM](#page-21-1)

# **Examples**

```
### Load the example SummarizedExomPeak object
f1 = system.file("extdata", "sep_ex_dm.rds", package="exomePeak2")
sep <- readRDS(f1)
### Normalize the GC contents biases
sep <- normalizeGC(sep)
### Calculate GLM Statistics on the Modification Peaks
sep <- glmDM(sep)
```
glmM-methods *Method glmM*

#### <span id="page-21-1"></span>**Description**

glmM performs inference and estimation on IP/input log2FC.

GLMs with the design of an indicator of IP samples are fitted for each peaks/sites:

$$
log2(Q) = intercept + I/IP)
$$

The log2FC and the associated statistics are based on the coefficient estimate of the dummy variable term:  $I/IP$ ).

Under default setting, the returned log2FC are the RR estimates with Couchey priors defined in [apeglm](#page-0-0).

# <span id="page-22-0"></span>glmM-methods 23

# Usage

```
glmM(
  sep,
  glm_type = c("DESeq2", "NB", "Poisson"),
  LFC_shrinkage = c("apeglm", "Gaussian", "ashr", "none"),
  ...
\mathcal{L}## S4 method for signature 'SummarizedExomePeak'
glmM(
  sep,
  glm_type = c("DESeq2", "NB", "Poisson"),
  LFC_shrinkage = c("apeglm", "Gaussian", "ashr", "none"),
  ...
\mathcal{L}
```
# Arguments

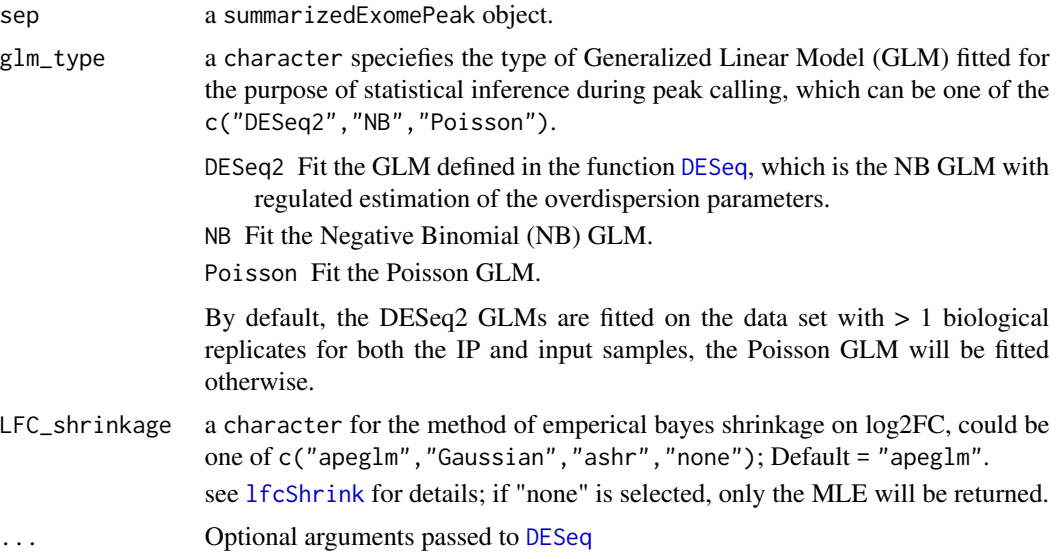

### Value

a SummarizedExomPeak object.

# See Also

[glmDM](#page-20-1)

# Examples

```
### Load the example SummarizedExomPeak object
f1 = system.file("extdata", "sep_ex_mod.rds", package="exomePeak2")
```

```
sep <- readRDS(f1)
### Select only the control group to avoid warning.
sep <- sep[,!colData(sep)$design_Treatment]
### Normalize the GC contents biases
sep <- normalizeGC(sep)
### Calculate GLM Statistics on the Modification Peaks
sep <- glmM(sep)
```
LibraryType-methods *Method LibraryType*

#### Description

Method LibraryType

Accessor to the slot LibraryType in class MeripBamFileList.

### Usage

LibraryType(x)

## S4 method for signature 'MeripBamFileList' LibraryType(x)

#### Arguments

x a MeripBamFileList object.

#### Value

a value for the library type of MeRIP-seq experiment.

# Examples

```
GENE_ANNO_GTF = system.file("extdata", "example.gtf", package="exomePeak2")
```

```
f1 = system.file("extdata", "IP1.bam", package="exomePeak2")
f2 = system.file("extdata", "IP2.bam", package="exomePeak2")
f3 = system.file("extdata", "IP3.bam", package="exomePeak2")
f4 = system.file("extdata", "IP4.bam", package="exomePeak2")
IP_BAM = c(f1, f2, f3, f4)f1 = system.file("extdata", "Input1.bam", package="exomePeak2")
f2 = system.file("extdata", "Input2.bam", package="exomePeak2")
f3 = system.file("extdata", "Input3.bam", package="exomePeak2")
INPUT_BAM = c(f1, f2, f3)
```
<span id="page-23-0"></span>

# <span id="page-24-0"></span>MeripBamFileList-class 25

```
f1 = system.file("extdata", "treated_IP1.bam", package="exomePeak2")
TREATED_IP_BAM = c(f1)f1 = system.file("extdata", "treated_Input1.bam", package="exomePeak2")
TREATED_INPUT_BAM = c(f1)
MeRIP_Seq_Alignment <- scanMeripBAM(
  bam_ip = IP_BAM,bam_input = INPUT_BAM,
  paired_end = FALSE
\mathcal{L}LibraryType(MeRIP_Seq_Alignment)
```
MeripBamFileList-class

*Maintain and use BAM files in MeRIP-Seq experiment*

#### Description

An S4 object defined in exomePeak2 that summarizes the BAM files used in a MeRIP-Seq experiment.

MeripBamFileList() provide a convenient format to store and manage the BAM file directories for MeRIP-Seq data set.

This class contains [BamFileList](#page-0-0) from the packge Rsamtools.

#### Details

#### Constructors:

MeripBamFileList can be constructed by scanMeripBAM()

#### Accessors:

MeripBamFileList object share all the accessors with the [BamFileList](#page-0-0) class, please check it for more information.

The frequently used accessors include:

metadata(): Return a list storing the design of MeRIP-Seq experiment.

Parameter(): Access to the BAM FLAG parameters used for BAM file filtering.

asMate(): Return a logical value, TRUE if the BAM file is paired end.

It has one additional accessor LibraryType()

LibraryType() retrieves the strand specificity information of the RNA-Seq library.

#### Examples

### Define BAM File Directories

```
f1 = system.file("extdata", "IP1.bam", package="exomePeak2")
f2 = system.file("extdata", "IP2.bam", package="exomePeak2")
f3 = system.file("extdata", "IP3.bam", package="exomePeak2")
f4 = system.file("extdata", "IP4.bam", package="exomePeak2")
IP_BAM = c(f1, f2, f3, f4)f1 = system.file("extdata", "Input1.bam", package="exomePeak2")
f2 = system.file("extdata", "Input2.bam", package="exomePeak2")
f3 = system.file("extdata", "Input3.bam", package="exomePeak2")
INPUT_BAM = c(f1, f2, f3)f1 = system.file("extdata", "treated_IP1.bam", package="exomePeak2")
TREATED_IP_BAM = c(f1)f1 = system.file("extdata", "treated_Input1.bam", package="exomePeak2")
TREATED_INPUT_BAM = c(f1)
### For MeRIP-Seq Experiment Without the Treatment Group
MeRIP_Seq_Alignment <- scanMeripBAM(
 bam_ip = IP_BAM,
 bam_input = INPUT_BAM,
 paired_end = FALSE
)
### For MeRIP-Seq Experiment With the Treatment Group
MeRIP_Seq_Alignment <- scanMeripBAM(
bam_ip = IP_BAM,
 bam_input = INPUT_BAM,
 bam_treated_ip = TREATED_IP_BAM,
 bam_treated_input = TREATED_INPUT_BAM,
paired_end = FALSE
\lambdaLibraryType(MeRIP_Seq_Alignment)
Parameter(MeRIP_Seq_Alignment)
```
normalizeGC-methods *Method normalizeGC*

#### <span id="page-25-1"></span>Description

normalizeGC estimates the feature specific size factors in order to reduce the technical variation during modification peak statistics quantification.

<span id="page-25-0"></span>

# <span id="page-26-0"></span>Usage

```
normalizeGC(
  sep,
 bsgenome = "hg19",
  txdb = "hg19",
 gff\_dir = NULL,fragment_length = 100,
 binding_length = 25,
  feature = c("All", "Background", "Modification"),
  qtnorm = FALSE,
 effective_GC = FALSE
\mathcal{L}## S4 method for signature 'SummarizedExomePeak'
normalizeGC(
  sep,
 bsgenome = NULL,
  txdb = NULL,gff_dir = NULL,
  fragment_length = 100,
 binding_length = 25,
  feature = c("All", "Background", "Modification"),
 qtnorm = FALSE,
 effective_GC = FALSE
\mathcal{L}
```
# Arguments

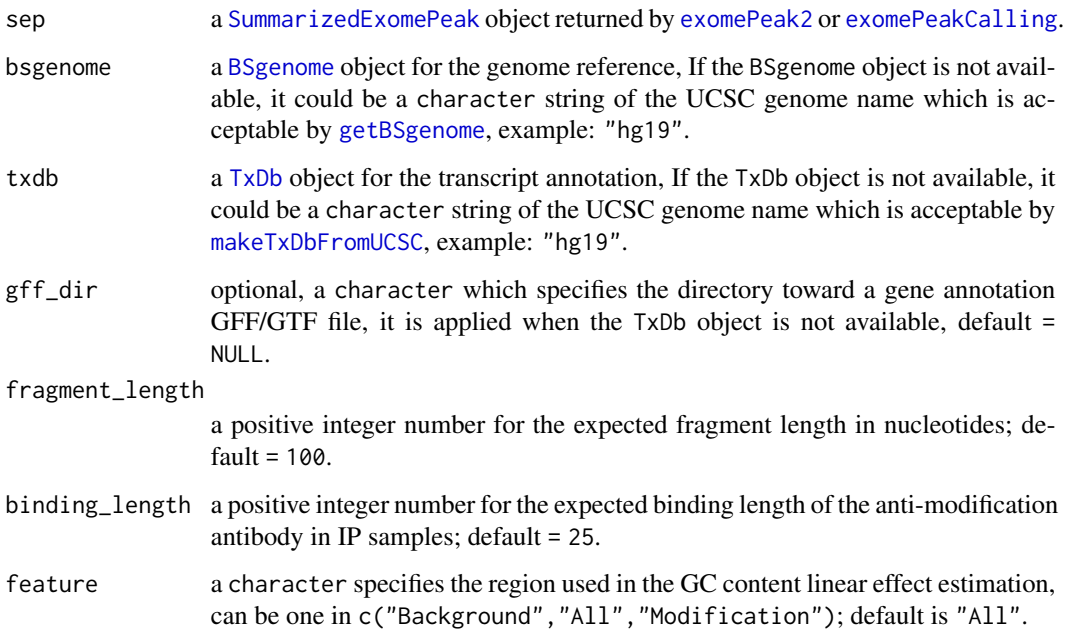

<span id="page-27-0"></span>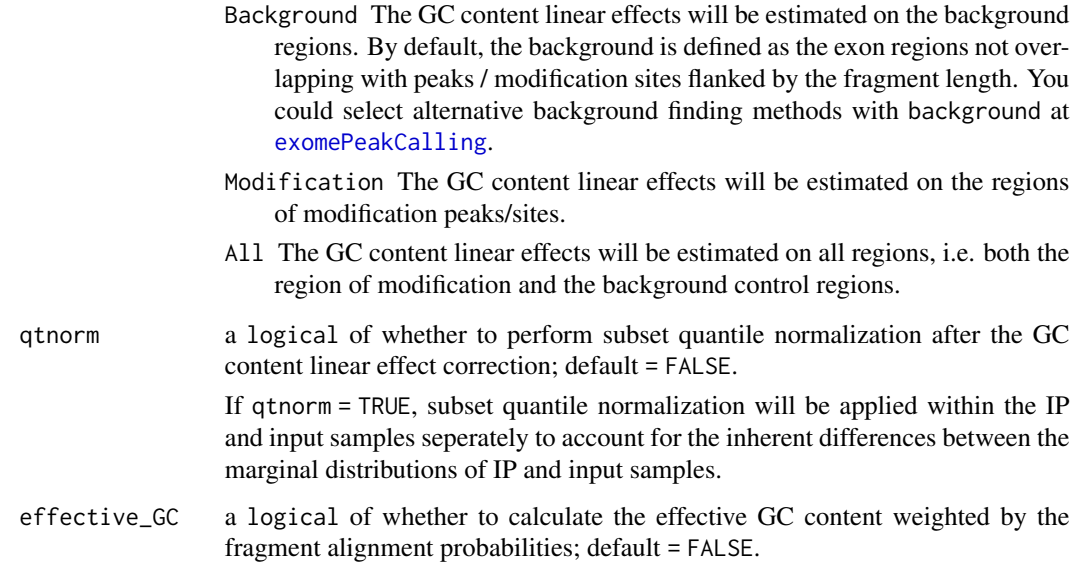

# Details

PCR amplication bias related to GC content is a major source of technical variation in RNA-seq. The GC content biases are usually correlated within the same laboratory environment, and this will result in the batch effect between different studies.

The GC content normalization can result in an improvement of peak accuracy for most published m6A-seq data, and it is particullarly recommended if you want to compare the quantifications on methylation levels between different laboratory conditions.

# Value

a SummarizedExomePeak object with the updated slot GCsizeFactors.

#### See Also

[estimateSeqDepth](#page-3-1)

# Examples

```
### Load the example SummarizedExomPeak object
f1 = system.file("extdata", "sep_ex_mod.rds", package="exomePeak2")
sep <- readRDS(f1)
### Normalize the GC content biases
sep <- normalizeGC(sep)
```
<span id="page-28-0"></span>Parameter-methods *Method Parameter*

#### Description

Method Parameter

Accessor to the slot Parameter in class MeripBamFileList.

#### Usage

Parameter(x)

## S4 method for signature 'MeripBamFileList' Parameter(x)

#### Arguments

x a MeripBamFileList object.

#### Value

a list for the additional parameters of the MeRIP-seq experiment.

#### Examples

```
GENE_ANNO_GTF = system.file("extdata", "example.gtf", package="exomePeak2")
f1 = system.file("extdata", "IP1.bam", package="exomePeak2")
f2 = system.file("extdata", "IP2.bam", package="exomePeak2")
f3 = system.file("extdata", "IP3.bam", package="exomePeak2")
f4 = system.file("extdata", "IP4.bam", package="exomePeak2")
IP_BAM = c(f1, f2, f3, f4)f1 = system.file("extdata", "Input1.bam", package="exomePeak2")
f2 = system.file("extdata", "Input2.bam", package="exomePeak2")
f3 = system.file("extdata", "Input3.bam", package="exomePeak2")
INPUT_BAM = c(f1, f2, f3)f1 = system.file("extdata", "treated_IP1.bam", package="exomePeak2")
TREATED_IP_BAM = c(f1)f1 = system.file("extdata", "treated_Input1.bam", package="exomePeak2")
TREATED_INPUT_BAM = c(f1)
MeRIP_Seq_Alignment <- scanMeripBAM(
  bam_ip = IP_BAM,bam_input = INPUT_BAM,
  paired_end = FALSE
)
Parameter(MeRIP_Seq_Alignment)
```
<span id="page-29-0"></span>plotExonLength-methods

*Method plotExonLength*

#### Description

This function plot the distribution of the exon length for peaks containing exons.

#### Usage

```
plotExonLength(
  sep,
  txdb = NULL,save_pdf_prefix = NULL,
  include_control_regions = TRUE,
  save_dir = ".".)
## S4 method for signature 'SummarizedExomePeak'
plotExonLength(
  sep,
  txdb = NULL,save_pdf_prefix = NULL,
  include_control_regions = TRUE,
  save_dir = "."
)
```
#### Arguments

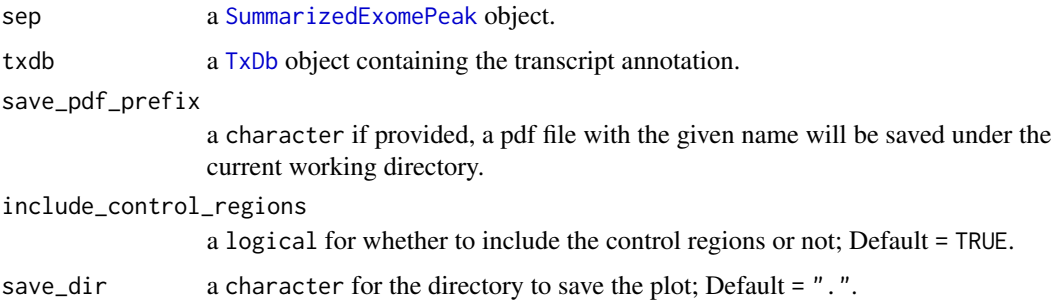

# Details

If the SummarizedExomePeaks object contains LFC statistics, the significantly modified peaks with IP to input log2FC > 0 and GLM Wald test padj < .05 will be plotted .

If the SummarizedExomePeaks object contains interactive LFC statistics, both the hyper modification and hypo modification peaks with GLM Wald test p values < .05 will be plotted.

# <span id="page-30-0"></span>plotLfcGC-methods 31

# Value

a ggplot object

#### Examples

```
### Make TxDb object from the gff file
library(GenomicFeatures)
GENE_ANNO_GTF = system.file("extdata", "example.gtf", package="exomePeak2")
txdb <- makeTxDbFromGFF(GENE_ANNO_GTF)
### Load the example SummarizedExomPeak object
f1 = system.file("extdata", "sep_ex_mod.rds", package="exomePeak2")
sep <- readRDS(f1)
```
### Visualize the linear relationships between GC content and normalized reads count under different regions plotExonLength(sep,txdb)

plotLfcGC-methods *Method plotLfcGC*

#### <span id="page-30-1"></span>Description

plotLfcGC plot the scatter plot between GC content and the (differential) modification LFCs.

# Usage

```
plotLfcGC(
  sep,
  bsgenome = NULL,
  txdb = NULL,save_pdf_prefix = NULL,
  point_size = 0.05,
  xlim = c(0.2, 0.9),
  fragment_length = 100,
 binding_length = 25,
  effective_GC = FALSE,
  save_dir = ".".)
## S4 method for signature 'SummarizedExomePeak'
plotLfcGC(
  sep,
  bsgenome = NULL,
  txdb = NULL,save_pdf_prefix = NULL,
```

```
point_size = 0.05,
 xlim = c(0.2, 0.9),
  fragment_length = 100,
 binding_length = 25,
 effective_GC = FALSE,
 save_dir = ".".)
```
# Arguments

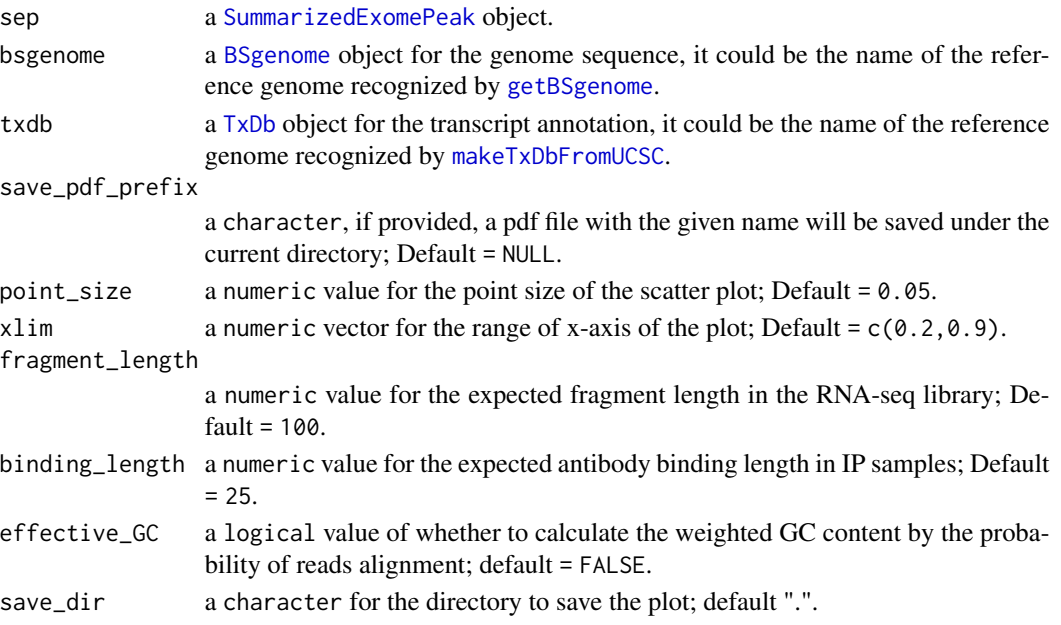

# Details

By default, this function will generate a scatter plot between GC content and the log2FC value. The significant modification sites will be lebeled in different colours.

# Value

a ggplot object.

# Examples

```
### Load the example SummarizedExomPeak object
f1 = system.file("extdata", "sep_ex_mod.rds", package="exomePeak2")
sep <- readRDS(f1)
### Visualize the relationship between GC content and the (differential) LFC
plotLfcGC(sep)
```
<span id="page-31-0"></span>

# <span id="page-32-0"></span>Description

plotReadsGC visualizes the local regression curves between the normalized reads abundance and the local GC content.

# Usage

```
plotReadsGC(
  sep,
  bsgenome = NULL,
  txdb = NULL,save_pdf_prefix = NULL,
  fragment_length = 100,
  binding_length = 25,
  effective_GC = FALSE,
 pool_replicates = FALSE,
  save_dir = "."
)
## S4 method for signature 'SummarizedExomePeak'
plotReadsGC(
  sep,
 bsgenome = NULL,
  txdb = NULL,save_pdf_prefix = NULL,
  fragment_length = 100,
 binding_length = 25,
  effective_GC = FALSE,
 pool_replicates = FALSE,
  save_dir = "."
)
```
# Arguments

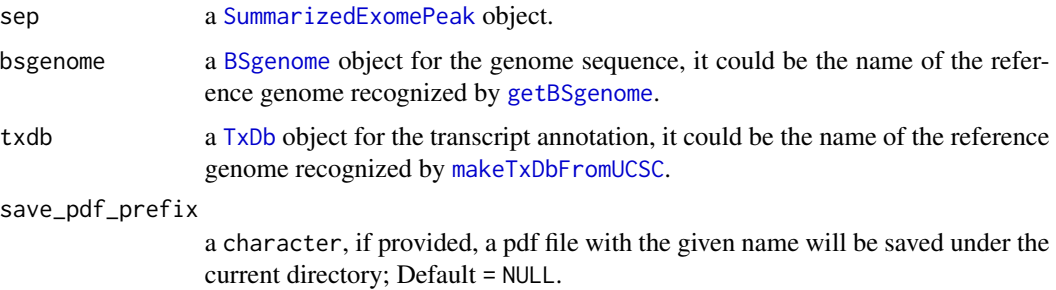

<span id="page-33-0"></span>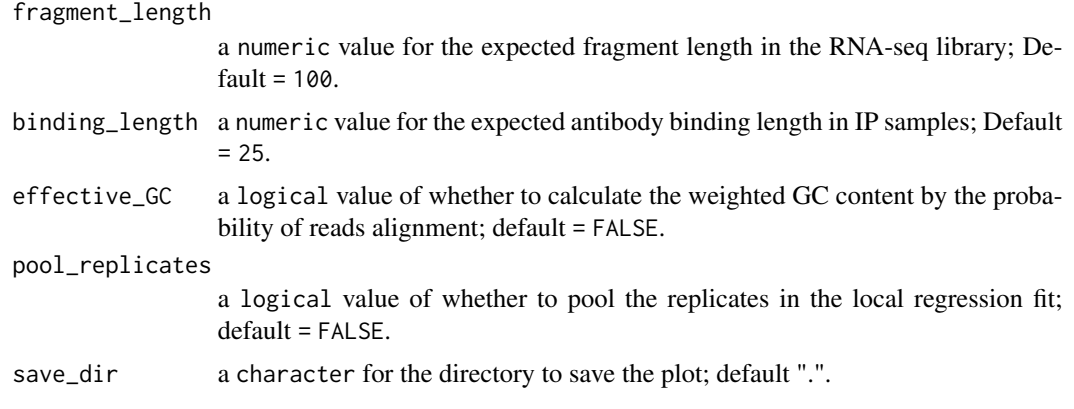

# Details

The read abundances of both the control and the modification site regions are plotted, the read counts are normalized using the following method:

 $normalized feature abundance = ((read count / size factor) / region length) * 500$ 

By default, it will use the sequencing depth size factor defined in the [SummarizedExomePeak](#page-39-1) object, if the sequencing depth size factor is not found, new size factors will be estimated with the default method in [estimateSeqDepth](#page-3-1).

# Value

a ggplot object

# Examples

```
### Load the example SummarizedExomPeak object
f1 = system.file("extdata", "sep_ex_mod.rds", package="exomePeak2")
```
sep <- readRDS(f1)

### Visualize the linear relationships between GC content and normalized reads count plotReadsGC(sep)

plotSizeFactors-methods

*Method plotSizeFactors*

# Description

Method plotSizeFactors

plot the size factors using different strategies.

#### <span id="page-34-0"></span>quiet 35

# Usage

plotSizeFactors(sep)

## S4 method for signature 'SummarizedExomePeak' plotSizeFactors(sep)

# Arguments

sep a [SummarizedExomePeak](#page-39-1) object.

# Value

A ggplot.

# Examples

```
### Load the example SummarizedExomPeak object
f1 = system.file("extdata", "sep_ex_mod.rds", package="exomePeak2")
```
sep <- readRDS(f1)

### Visualize the size factors estimated using different regions plotSizeFactors(sep)

# quiet *Silencing unwanted function output.*

# Description

Silencing unwanted function output.

# Usage

quiet(x)

#### Arguments

x any R expression.

#### Value

none.

<span id="page-35-0"></span>Results-methods *Method Results*

# Description

Method Results

Report the (Differential) Modification Peaks/Sites and their associated LFC Statistics

# Usage

```
Results(
  sep,
 cut_off_pvalue = NULL,
 cut_of_padj = 0.05,
 cut_of\_log2FC = 0,
 min_num_of_positive = 30,
 expected_direction = c("both", "hyper", "hypo"),
  inhibit_filter = FALSE,
  table_style = c("bed", "granges")
)
## S4 method for signature 'SummarizedExomePeak'
Results(
 sep,
 cut_off_pvalue = NULL,
 cut_of_padj = 0.1,
 cut_of\_log2FC = 0,
 min_num_of_positive = 100,
 expected_direction = c("both", "hyper", "hypo"),
  inhibit_filter = FALSE,
  table_style = c("bed", "granges")
)
```
# Arguments

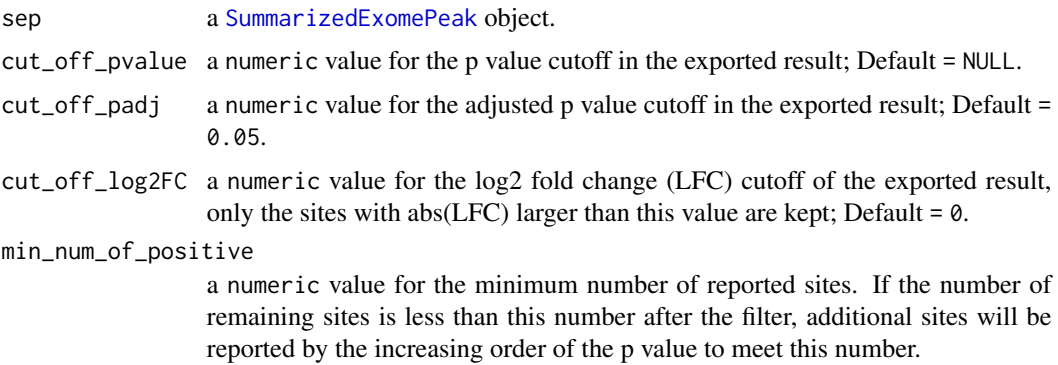

<span id="page-36-0"></span>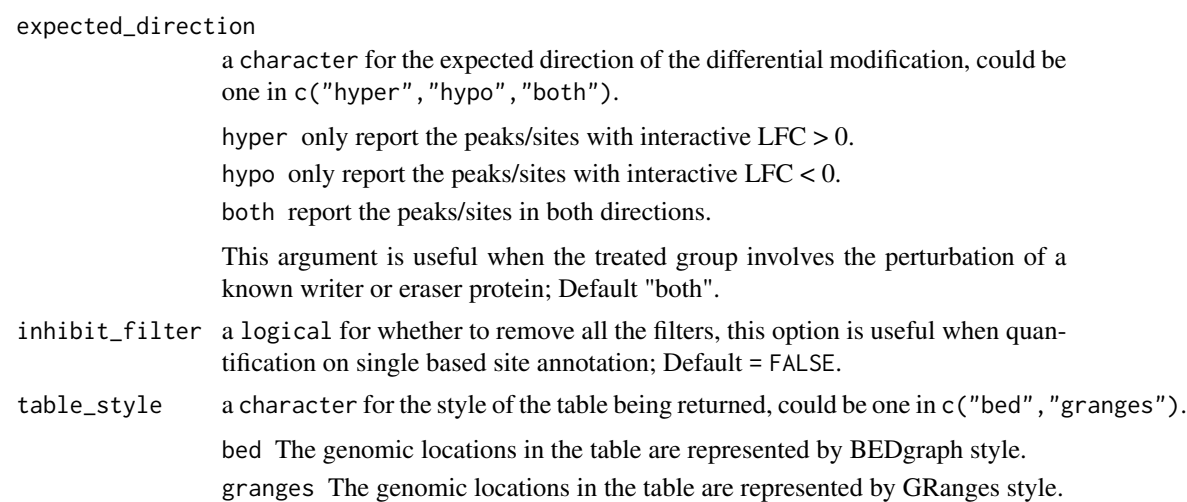

#### Value

a data.frame containing the genomic locations of modification peaks/sites, gene ids, and their statistics.

# Examples

```
### Load the example SummarizedExomPeak object
f1 = system.file("extdata", "sep_ex_mod.rds", package="exomePeak2")
sep <- readRDS(f1)
### Check the modification peaks/sites statistics.
head(Results(sep))
```
<span id="page-36-1"></span>scanMeripBAM *Organize the BAM Files Information of a MeRIP-seq Data Set.*

# Description

scanMeripBAM check and organize the BAM files in MeRIP-seq data before peak calling using [exomePeakCalling](#page-11-1). The library types of the RNA-seq and the filters such as SAM FLAG score are specified in this function.

# Usage

```
scanMeripBAM(
 bam_ip = NULL,bam_input = NULL,
 bam_treated_ip = NULL,
 bam_treated_input = NULL,
```

```
paired_end = FALSE,
library_type = c("unstranded", "1st_strand", "2nd_strand"),
index_bam = TRUE,
bam_files = NULL,
design_ip = NULL,
design_treatment = NULL,
mapq = 30L,
isSecondaryAlignment = FALSE,
isNotPassingQualityControls = FALSE,
isDuplicate = FALSE,
isPaired = NA,
isProperPair = NA,
hasUnmappedMate = NA,
...
```
# $\mathcal{L}$

# Arguments

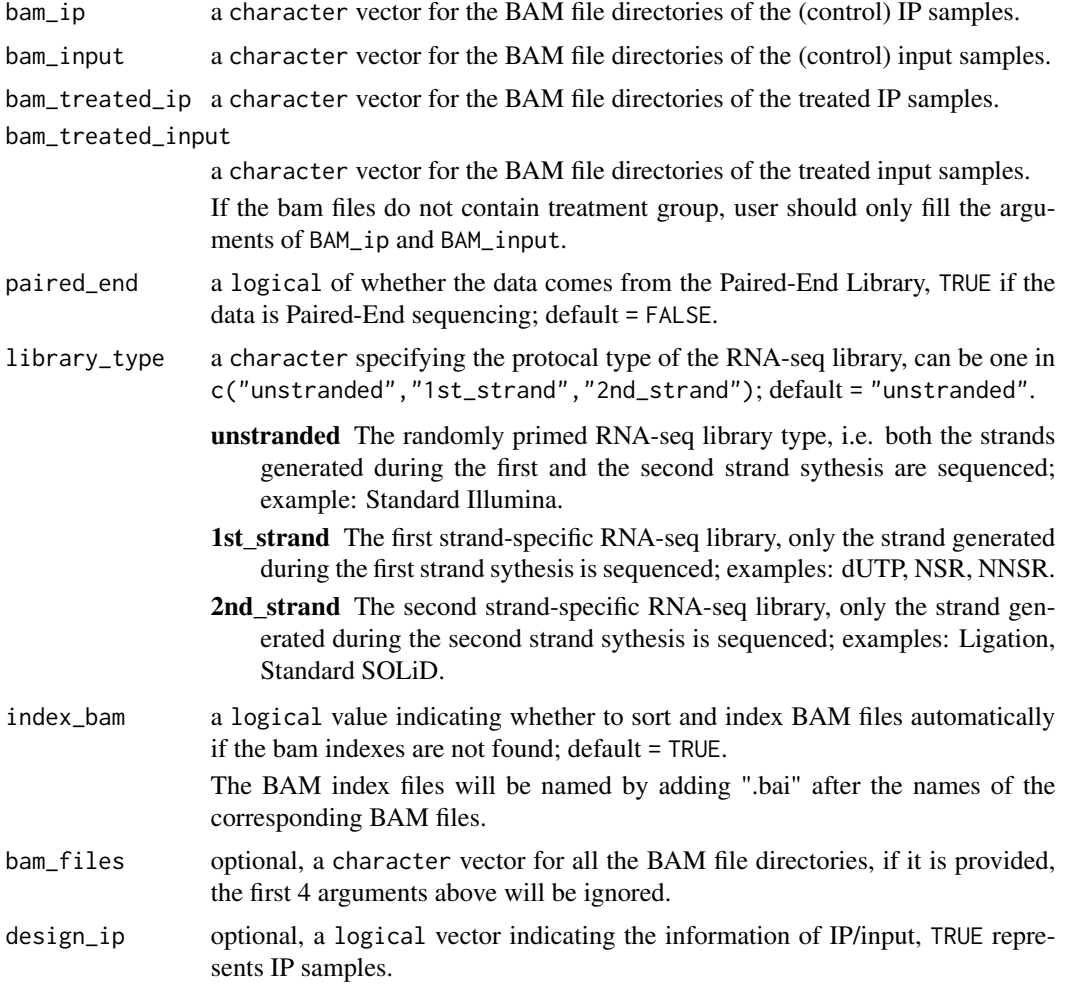

<span id="page-38-0"></span>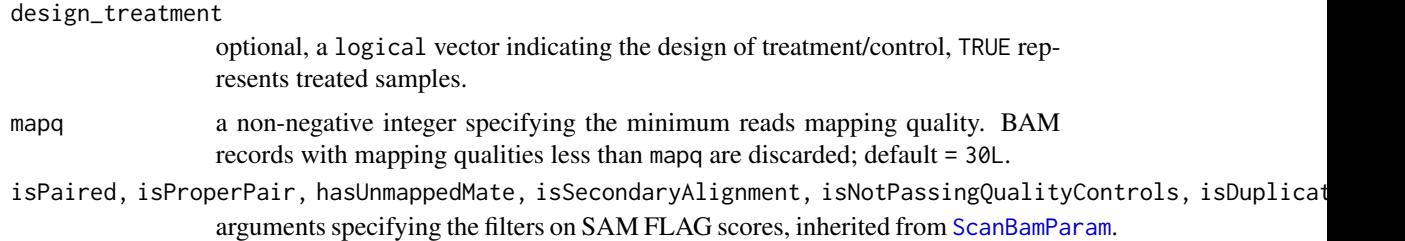

# Details

scanMeripBAM takes the input of the BAM file directories for the MeRIP-seq datasets. It first checks the completeness of the BAM files and the BAM indexes. Then, the design information of IP/input and treated/control are returned as a MeripBamFileList object. If the BAM file indexes are missing, the BAM files will be automatically indexed with the package Rsamtools.

#### Value

a MeripBamFileList object.

#### See Also

[exomePeakCalling](#page-11-1)

#### Examples

### Define BAM File Directories

```
f1 = system.file("extdata", "IP1.bam", package="exomePeak2")
f2 = system.file("extdata", "IP2.bam", package="exomePeak2")
f3 = system.file("extdata", "IP3.bam", package="exomePeak2")
f4 = system.file("extdata", "IP4.bam", package="exomePeak2")
IP_BAM = c(f1, f2, f3, f4)f1 = system.file("extdata", "Input1.bam", package="exomePeak2")
f2 = system.file("extdata", "Input2.bam", package="exomePeak2")
f3 = system.file("extdata", "Input3.bam", package="exomePeak2")
INPUT_BAM = c(f1, f2, f3)f1 = system.file("extdata", "treated_IP1.bam", package="exomePeak2")
TREATED_IP_BAM = c(f1)
f1 = system.file("extdata", "treated_Input1.bam", package="exomePeak2")
TREATED_INPUT_BAM = c(f1)
### For MeRIP-Seq Experiment Without the Treatment Group
MeRIP_Seq_Alignment <- scanMeripBAM(
  bam_ip = IP_BAM,bam_input = INPUT_BAM,
  paired_end = FALSE
)
```

```
MeRIP_Seq_Alignment <- scanMeripBAM(
bam_ip = IP_BAM,
bam_input = INPUT_BAM,
bam_treated_ip = TREATED_IP_BAM,
bam_treated_input = TREATED_INPUT_BAM,
paired_end = FALSE
\mathcal{L}
```
SummarizedExomePeak-class

*SummarizedExomePeak*

# <span id="page-39-1"></span>Description

An S4 object defined in exomePeak2 that summarizes the information of modification peaks/sites, reads counts, size factors, GC contents, and the LFC related statistics.

This class contains [SummarizedExperiment.](#page-0-0)

#### Usage

SummarizedExomePeak(...)

#### Arguments

... arguments passed to new().

#### Details

# Constructors:

The SummarizedExomePeak object can be constructed by 3 functions.

- 1. [SummarizedExomePeak](#page-39-1)
- 2. [exomePeakCalling](#page-11-1)
- 3. [exomePeak2](#page-4-1)

#### Accessors:

The SummarizedExomePeak object share all the accessors with the [SummarizedExperiment](#page-0-0) class. It has 2 additional accessors:

- 1. [GCsizeFactors](#page-19-1)
- 2. [exomePeak2Results](#page-10-1)

# Value

SummarizedExomePeak object

<span id="page-39-0"></span>

#### Examples

# Generate the SummarizedExomePeak object by peak calling

```
GENE_ANNO_GTF = system.file("extdata", "example.gtf", package="exomePeak2")
f1 = system.file("extdata", "IP1.bam", package="exomePeak2")
f2 = system.file("extdata", "IP2.bam", package="exomePeak2")
f3 = system.file("extdata", "IP3.bam", package="exomePeak2")
f4 = system.file("extdata", "IP4.bam", package="exomePeak2")
IP_BAM = c(f1, f2, f3, f4)f1 = system.file("extdata", "Input1.bam", package="exomePeak2")
f2 = system.file("extdata", "Input2.bam", package="exomePeak2")
f3 = system.file("extdata", "Input3.bam", package="exomePeak2")
INPUT_BAM = c(f1, f2, f3)sep <- exomePeak2(bam_ip = IP_BAM,
                  bam_input = INPUT_BAM,
                  gff_dir = GENE_ANNO_GTF,
                  genome = "hg19",paired_end = FALSE)
#Access to the slots in the SummarizedExomePeak object
## Access to reads count
assays(sep)
## Access to the sequencing depth size factors and experimental design
colData(sep)
## Access to the GC content and feature length information
elementMetadata(sep)
## Access to the genomic locations of the modification peaks/sites and the background control regions
rowRanges(sep)
## Access to the feature specific size factors
GCsizeFactors(sep)
## Access to the statistics on (differential) modification LFC
exomePeak2Results(sep)
```
# <span id="page-41-0"></span>Index

apeglm, *[21,](#page-20-0) [22](#page-21-0)* assay, *[4](#page-3-0)* BamFileList, *[25](#page-24-0)* BiocParallelParam, *[15](#page-14-0)* BSgenome, *[6](#page-5-0)*, *[9](#page-8-0)*, *[13](#page-12-0)*, *[15](#page-14-0)*, *[27](#page-26-0)*, *[32,](#page-31-0) [33](#page-32-0)* call\_peaks\_with\_GLM, [2](#page-1-0) DESeq, *[8](#page-7-0)*, *[14,](#page-13-0) [15](#page-14-0)*, *[21](#page-20-0)[–23](#page-22-0)* estimateSeqDepth, *[28](#page-27-0)*, *[34](#page-33-0)* estimateSeqDepth *(*estimateSeqDepth-methods*)*, [4](#page-3-0) estimateSeqDepth,SummarizedExomePeak-method *(*estimateSeqDepth-methods*)*, [4](#page-3-0) estimateSeqDepth-methods, [4](#page-3-0) estimateSizeFactorsForMatrix, *[4](#page-3-0)* exomePeak2, [5,](#page-4-0) *[9](#page-8-0)*, *[16](#page-15-0)*, *[27](#page-26-0)*, *[40](#page-39-0)* exomePeak2Results, *[40](#page-39-0)* exomePeak2Results *(*exomePeak2Results-methods*)*, [11](#page-10-0) exomePeak2Results,SummarizedExomePeak-method *(*exomePeak2Results-methods*)*, [11](#page-10-0) exomePeak2Results-methods, [11](#page-10-0) exomePeak2Results<- *(*exomePeak2Results-methods*)*, [11](#page-10-0) exomePeak2Results<-,SummarizedExomePeak-method lfcShrink, *[9](#page-8-0)*, *[22,](#page-21-0) [23](#page-22-0) (*exomePeak2Results-methods*)*, [11](#page-10-0) exomePeakCalling, *[5](#page-4-0)*, *[10](#page-9-0)*, *[27,](#page-26-0) [28](#page-27-0)*, *[37](#page-36-0)*, *[39,](#page-38-0) [40](#page-39-0)* exomePeakCalling *(*exomePeakCalling-methods*)*, [12](#page-11-0) exomePeakCalling,MeripBamFileList-method *(*exomePeakCalling-methods*)*, [12](#page-11-0) exomePeakCalling-methods, [12](#page-11-0) exonPlot, [17](#page-16-0) exportResults, *[5](#page-4-0)*, *[10](#page-9-0)*, *[16](#page-15-0)* exportResults *(*exportResults-methods*)*, [18](#page-17-0) exportResults,SummarizedExomePeak-method *(*exportResults-methods*)*, [18](#page-17-0)

exportResults-methods, [18](#page-17-0) GCsizeFactors, *[40](#page-39-0)* GCsizeFactors *(*GCsizeFactors-methods*)*, [20](#page-19-0) GCsizeFactors,SummarizedExomePeak-method *(*GCsizeFactors-methods*)*, [20](#page-19-0) GCsizeFactors-methods, [20](#page-19-0) GCsizeFactors<- *(*GCsizeFactors-methods*)*, [20](#page-19-0) GCsizeFactors<-,SummarizedExomePeak-method *(*GCsizeFactors-methods*)*, [20](#page-19-0) getBSgenome, *[6](#page-5-0)*, *[13](#page-12-0)*, *[27](#page-26-0)*, *[32,](#page-31-0) [33](#page-32-0)* glmDM, *[5](#page-4-0)*, *[10](#page-9-0)*, *[16](#page-15-0)*, *[23](#page-22-0)* glmDM *(*glmDM-methods*)*, [21](#page-20-0) glmDM,SummarizedExomePeak-method *(*glmDM-methods*)*, [21](#page-20-0) glmDM-methods, [21](#page-20-0) glmM, *[5](#page-4-0)*, *[10](#page-9-0)*, *[16](#page-15-0)*, *[22](#page-21-0)* glmM *(*glmM-methods*)*, [22](#page-21-0) glmM,SummarizedExomePeak-method *(*glmM-methods*)*, [22](#page-21-0) glmM-methods, [22](#page-21-0) GRanges, *[7,](#page-6-0) [8](#page-7-0)*, *[14](#page-13-0)* GRangesList, *[14](#page-13-0)*

LibraryType *(*LibraryType-methods*)*, [24](#page-23-0) LibraryType,MeripBamFileList-method *(*LibraryType-methods*)*, [24](#page-23-0) LibraryType-methods, [24](#page-23-0)

makeTxDbFromUCSC, *[6](#page-5-0)*, *[13](#page-12-0)*, *[27](#page-26-0)*, *[32,](#page-31-0) [33](#page-32-0)* MeripBamFileList *(*MeripBamFileList-class*)*, [25](#page-24-0) MeripBamFileList-class, [25](#page-24-0)

normalizeGC, *[5](#page-4-0)*, *[10](#page-9-0)*, *[16](#page-15-0)* normalizeGC *(*normalizeGC-methods*)*, [26](#page-25-0) normalizeGC,SummarizedExomePeak-method *(*normalizeGC-methods*)*, [26](#page-25-0)

#### $I<sub>N</sub>$  and  $I<sub>3</sub>$  and  $I<sub>43</sub>$

normalizeGC-methods , [26](#page-25-0) Parameter *(*Parameter-methods *)* , [29](#page-28-0) Parameter,MeripBamFileList-method *(*Parameter-methods*)*, [29](#page-28-0) Parameter-methods , [29](#page-28-0) plotExonLength *(*plotExonLength-methods *)* , [30](#page-29-0) plotExonLength,SummarizedExomePeak-method *(*plotExonLength-methods*)*, [30](#page-29-0) plotExonLength-methods , [30](#page-29-0) plotLfcGC , *[10](#page-9-0)* plotLfcGC *(*plotLfcGC-methods *)* , [31](#page-30-0) plotLfcGC,SummarizedExomePeak-method *(*plotLfcGC-methods*)*, [31](#page-30-0) plotLfcGC-methods , [31](#page-30-0) plotReadsGC *(*plotReadsGC-methods *)* , [33](#page-32-0) plotReadsGC,SummarizedExomePeak-method *(*plotReadsGC-methods*)*, [33](#page-32-0) plotReadsGC-methods , [33](#page-32-0) plotSizeFactors *(*plotSizeFactors-methods *)* , [34](#page-33-0) plotSizeFactors,SummarizedExomePeak-method *(*plotSizeFactors-methods*)*, [34](#page-33-0) plotSizeFactors-methods , [34](#page-33-0)

quiet , [35](#page-34-0)

Results *(*Results-methods *)* , [36](#page-35-0) Results,SummarizedExomePeak-method *(*Results-methods*)*, [36](#page-35-0) Results-methods , [36](#page-35-0)

ScanBamParam , *[39](#page-38-0)* scanMeripBAM , *[5](#page-4-0)* , *[13](#page-12-0)* , [37](#page-36-0) SummarizedExomePeak , *[4](#page-3-0)* , *[10](#page-9-0)* , *[15](#page-14-0)* , *[18](#page-17-0)* , *[21](#page-20-0)* , *[27](#page-26-0)* , *[30](#page-29-0)* , *[32](#page-31-0) [–36](#page-35-0)* , *[40](#page-39-0)* SummarizedExomePeak *(*SummarizedExomePeak-class *)* , [40](#page-39-0) SummarizedExomePeak-class , [40](#page-39-0) SummarizedExperiment , *[19](#page-18-0)* , *[40](#page-39-0)*

TxDb , *[6](#page-5-0)* , *[9](#page-8-0)* , *[13](#page-12-0)* , *[27](#page-26-0)* , *[30](#page-29-0)* , *[32](#page-31-0) , [33](#page-32-0)*